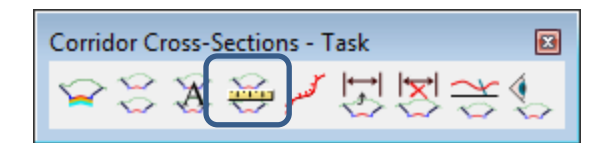

## **Earthwork – End Area Volume**

End Area Volume tool performs the traditional end-area volume calculation to compute cut, fill, and net volumes using a series of cross sections extracted along a previously defined alignment

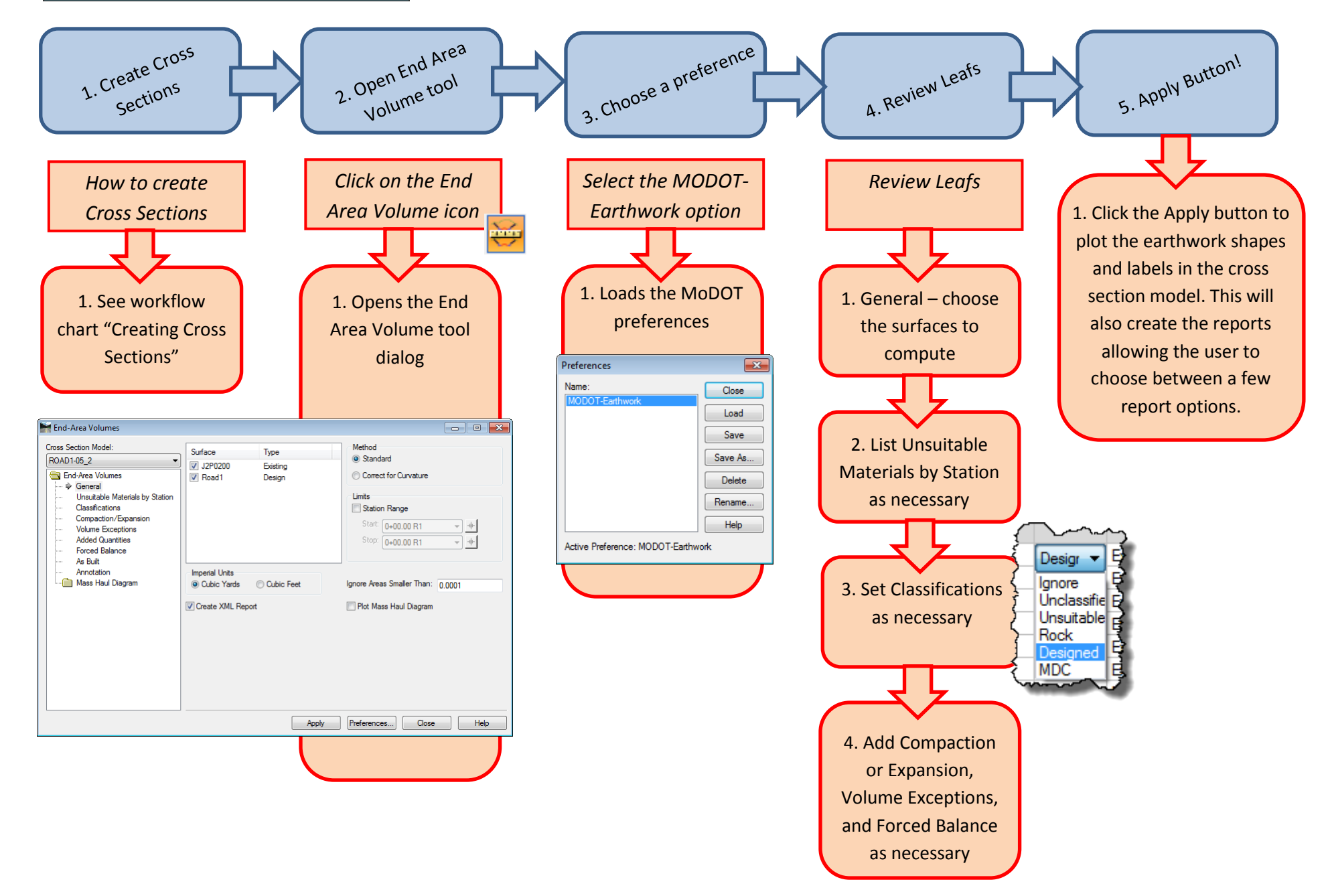